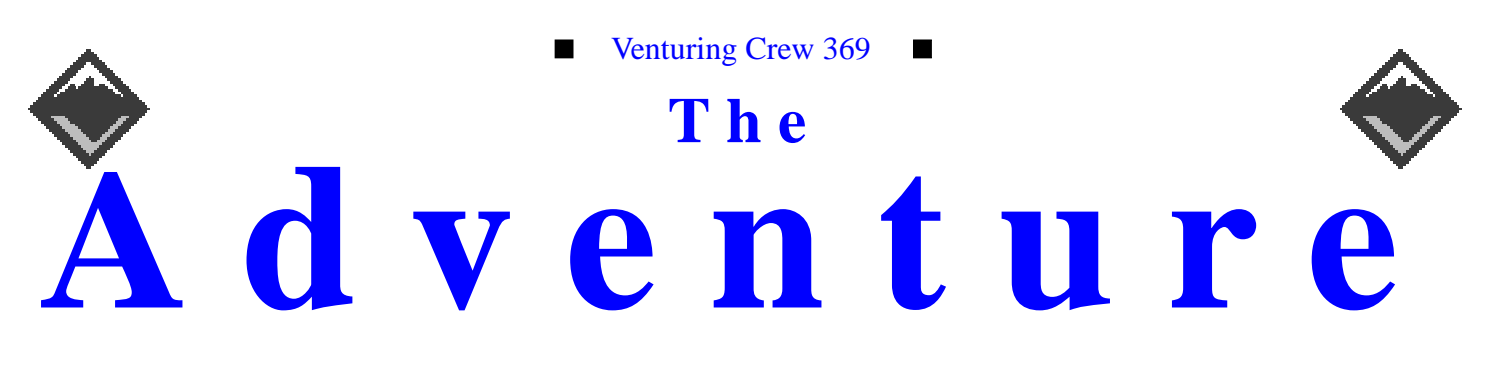

VOLUME 6, NUMBER 9, September 1999

# **A New Year Begins!**

#### **Calendar of Events:**

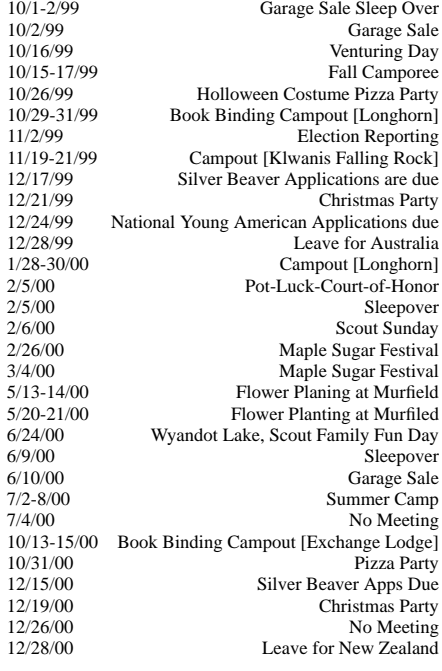

## **Garage Sale** James D. Corder

Boy Scouts of America, Venturing Crew 369 will be having their second annual Garage Sale Saturday October 2nd 8:00am to 3:00pm. Please bring your stuff to donate to the Church on Friday October 1st between 7:00pm & 11:00

## **Open House**

James D. Corder

369 had their Open House and received several new members. However, the turn out was not quite the numbers that were anticipated.

Hilliard, Dublin, Upper Arlington, Worthington, Westerville, Gahanna, Whitehall, and Renyoldsburg High Schools where contacted. It is hard to explain the need for an oceanliner to an aborigine that has never left the outback, even thought they are about to embark on a trip the Americas. Unfortuently, the majority of the world does not realize to what extent their lifes are controled by the 78-UNIXes.

The balance of our membership, as always, is in God's hands:-)

As always, member ship is open until the last Tuesday of October. The last weekend of October is our book binding weekend. Once the books are printed membership will be closed until September of 2000.

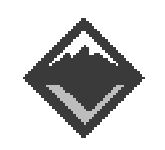

#### **Web Status, For September**

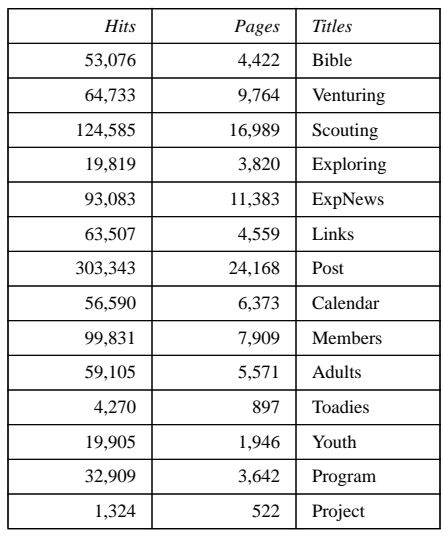

#### **Venture Code**

I believe that America's Strength lies in her trust in God and in the courage and strength of her people.

I will, therefore, be faithful in my religious duties and will maintain a personal sense of honor in my own life.

I will treasure my American heritage and will do all I can to preserve and enrich it.

I will recognize the dignity and worth of my fellowmen and will use fair play and goodwill in dealing with them.

I will acquire the venturing attitude that seeks the truth in all things and adventure on the frontiers of our changing world.

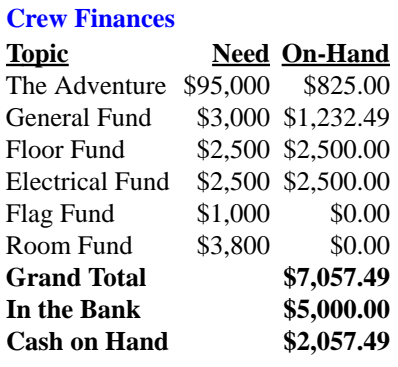

## **Up-an-Coming Crew Expenses**

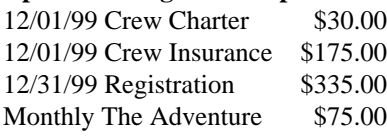

## **Up-an-Coming Member Expenses**

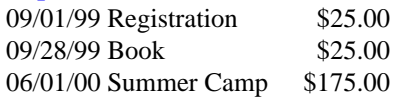

## exp369@post369.columbus.oh.us

Mailing to this reflector grants 369 the uncompensated and ¨00¡¢ b¡¤¢«T¨ "¢\*¬K2N¨M¡\$©4®ª bQ ¯~°b¨00O©4± ¢«P²A³I¢°´P"¢µ ¶6¢· ¢¢¡ µ\$°NN¸ µ£"2¢¡ µ¢¤¹ ººº

## **Our Principals:**

- 1) Honor before all else.<br>2) The difference betwee
- The difference between a winner and a loser is that the winner tried one more time.
- 3) K.I.S.M.I.F.
- 4) Y.C.D.B.S.O.Y.A.

## **Our Creed:**

 $\mathcal{L} = \mathcal{L} = \mathcal$  $Excellence.$ 

### **Venture Crew 369:**

Venture Crew369 was chartered on December 31, 1994 to the Reformation Lutheran Church.

Venture Crew369 specializes in UNIX for Programmers while emphasizing a deep theme of Engineering Computer Information & Science through an Entrepreneurial Spirit. Membership in Venture Crew 369 is open to young men and women between the ages of 14 [and in high school] and not yet 20. Annual Membership fees are \$25

**Our Web Page:** http://post369.columbus.oh.us The views in this  $\mathcal{N}\epsilon$ wsLetter are strictly those of Venture Crew 369 and they do not necessarily represents the views 04wzRw0zbyH{tuR(u0OQM{~w0zK}R{tuO)z tROt-0{~t2u  $\sim$  contracted and  $\sim$  contracted and  $\sim$  contracted and  $\sim$  contracted and  $\sim$ 

#### **Our E-Mail Addresses**

#### Adults Members:

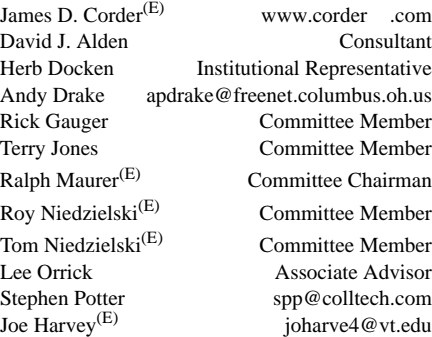

#### Youth Members:

Nicholas R. Carter gamespymonkey@copper.net VP-Neil A. Coplin coplin.7@osu.edu Matthew Corner blumoose@infinet.com Ian B. Cunnyngham Jason B. Cunnyngham toten@columbus.rr.com S/T-Ho-Sheng Hsiao Dave Scruby Jack Trout witmore@netzero.com

Post-Toadies:

Nathaniel P. Graham ngraham@iwaynet.com Mark C. Hamilton<sup>(E)</sup> Hamilton.385@osu.edu<br>S/T-Ho-Sheng Hsiao hsiao.39@osu.edu Jesse Kass jeskas@apexmail.com Thomas R. Lowers tom@wclcorp.com David McIlroy<sup>(E)</sup> davidmac@mit.edu J. Nathan Oyler nathanoyler@hotmail.com Joe Prinz thrak@m5.columbus.rr.com<br>James J. Scherer<sup>(E)</sup> Skyshark44@aol.com James J. Scherer<sup>(E)</sup> Skyshark44@aol.com<br>Jon Schlegel jschlege@vt.edu jschlege@vt.edu Bill Schwanitz type\_O-@columbus.rr.com

Justin Crawford plebe Justin Harris plebe Aaron Morris plebe

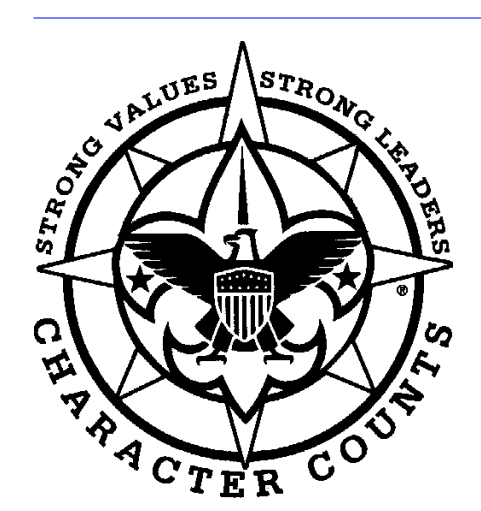

Venturering Crew 369 P.O. Box 307218 Gahanna, Ohio 43230 United States of America

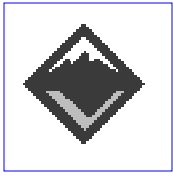

#### We are looking for a new sponsor for The Adventure, Can you help?

## **Living Debt Free Bill Thomas** BILL.THOMAS@ROCHE.COM

I'm still trying to encourage him to go after his dreams. I can certainly understand indecision. It took me years before I finally got really focused. Actually, I owe most of my personal growth to the birth of my daughter, Sam.

Providing for a family is such an amazing experience. You don't have much room for whining, indecision or excuses. You must get your act together and perform. It also wasn't until Sam was born that I fully realized how serious the debt situation was and how little effort I had really put into working toward goals.

I've also learned that although God sometimes leads you into places without showing you the whole plan. Most of the time it is our responsibility to lay out a complete plan. Working hard and trusting God is not enough to get you to a goal. You must have a plan with well thought out steps that lead you straight to your goal. I currently have such a plan that is proceeding more slowly than I thought largely to my underestimation of how much work is really involved.

## **Why Religion Baden-Powell**

There is no religious side to the [Scout] Movement. The whole of it is based on religion, that is on becoming aware of God and His Service. No man can be really good, if he doesn't believe in God and he doesn't follow His laws. This is why all Scouts must have a religion. Scout Activities are the means by which you can lead the most accomplished street urchin to nobler feelings, and have the faith in God start in him. Many difficulties may arise while defining religious formation in a Movement such as ours, where many religions coexist; so, the details of the various forms of expressing the duty to God must be left to thoses responsibles of each single association. We insist however on observance and practice of that form of religion the boys profess

**Silver Beaver Nominations: Now is** the time to get them ready for submission

The Scouter

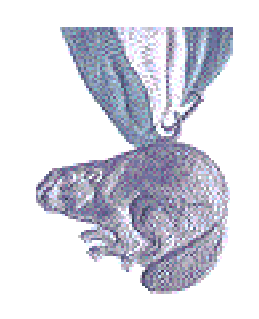

We are pleased to announce that Past Council President Mike Tyne will be chairing the Silver Beaver Nominating Committee for 199. And while December 17th may seem like a long way off. Why should I start now to get a Silver Beaver Nomination started? Here's why:

- It takes a long time to put together a successful nomination. Many facts have to be gathered: six letters of recommendation (no more than six) have to be written. You will want many to choose the best six.
- Former letters and old nominations forms will not do the job for your candidate. If he or she has been nominated before, it's not valid to simply photocopy the old nomination and submit it. All nominations should be current and dated during 1999.
- If your candidate didn't make it before,  $\bullet$ nominate him or her again-and-again, if necessary. Few make it on the first try.
- As to letters, a detailed, fact-filled letter of recommendation from a Scouter or lay person outside of Scouting is of much more interest and value to the selection committee than a three-line recommendation from Mr. or Mrs. Big Person that is devoid of details. The selection committee wants to know about the candidate, not the credentials of the seconders. Of course, a detailed, fact-filled letter from a prominent person with the obvious means to know about the nominee is valuable. Remember: these letters can be from anyone-in or out of Scouting who has knowledge o the nominee's outstanding service to youth. Letters from family members are discouraged.
- Remember the criterion and the only criterion, for award of the Silver Beaver is "noteworthy service of exceptional character to youth within the geographic area of the Simon Kenton council." Service and attainments outside this requirement can and should be mentioned in the nomination for information purposes, but they are not a basis for the award.
- District Chairman and Commissioners should determine who would represent the district or service area on the selection committee. The only requirement is that the representative be previous recipient of the Silver Beaver. Encourage your recognition chairperson to start the nomination process without delay.

Don't let your deserving volunteers down! December 17th is the deadline for submission of nominations for the Silver Beaver. It will be here before we know it. Nominations must be submitted on the council's prescribe form ; these are available form the Service Center.

Call Andy Patterson at the Council Service Center to receive an application and submit your nominations early.

## **Time Is Money** The Scouter

How often have you heard that statement? Well, we all know it is true, and now there are many companies that are putting their money where their mouth is. It is generally called "Dollars for Duers", and it is a program by which companies will make a grant in your name to the non-profit that you volunteer your time for. These can be upwards of \$400 a year for as little as 50 hours of service! And since we know Scouting is only one hour per week, a lot of us should qualify! In addition to "Dollars for Doers" programs, man y companies offer a Matching Gift policy to qualifying non-profit organizations. Usually this is a dollar for dollar match, which instantly doubles your gift to Scouting! The following is an incomplete list of the two types of programs that the Boy Scouts of America qualify for, and which companies participate in them. This list is constantly being updated, any information you as a volunteer could add would be greatly appreciated.

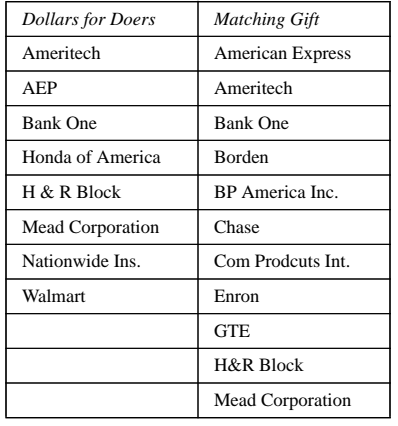

## **RAID 0 under Linux**

*Bill Schwanitz type\_o- @columbus.rr.com*

## **Overview of RAID**

RAID, or Redundant Array of Inexpensive Disks was designed to aid in single-point of failure scenarios as well as improve i/o performance. There are multiple levels of RAID. I am going to be covering my experience of creating a level 0 RAID under Red Hat Linux 6.0, x86.

## **RAID 0**

RAID level 0 is a linear concatenation, or striping RAID. Let us say in our theoretical RAID 0 array we have 30 disks, 1 gigabyte each, on roughly 5 controller cards. We want to save a file, this files is saved in pieces on all disks in the array.

The benefits of a RAID 0 are many. RAID 0 gives overall improved performance requiring less overall time to save files on the drives, thus allowing more transactions to take place at a given time. You are also improving your redundancy abilities. Let us say you loose a disk on controller 2. To recover, you tell the array controller to disable the disk, you rip out the bad drive, insert a new disk, and rebuild the array. Depending on how many disks you have and how efficient the controller('s) are, you can protect yourself from multiple disk failures.

## **My experiment**

I wanted to experiment around with RAID level 0. I decided to build a really small array just to see if I could do it.

My hardware: 1 Adaptec 2930 fast-scsi controller, 1 Adaptec 2940 fast-ultrawide controller, 2 Seagate Hawk XL 1 gigabyte disks, SCSI II, maybe! Just to get rid of the questions, no I did not go out and buy both of these controllers just for a toy, I already owned them from pc's I have. The disks were \$40 each, o well.. I can use 'em.

I put one disk per controller. For this test, I used Red Hat Linux 6.0 (stock, no patches, no updates). I was using the raidtools-0.90-3, as you can tell. This software is not finished.

I configured my /etc/raidtab to look as follows:

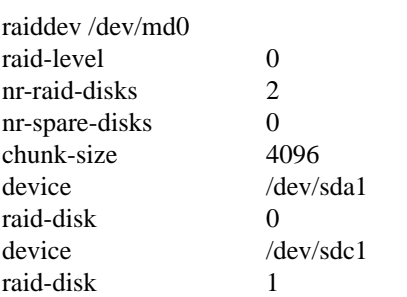

This configures a raid level 0, with two disks, /dev/sda1 and /dev/sdc1 with a chunk-size (aka fragment size) of 4096.

To create the raid, I ran mkraid --force - really-force (shorter command!) /dev/ md0. This simply takes the information contained in the /etc/raidtab and apples this information. I found that I was getting an error that information was on the disks.. Well, yes. A blank partition comprised of the entire disk. I just got rid of

the error message by specifying the two force methods.

Once the mkraid completed, it displayed a summary message and said to format the raid. I ran mke2fs on /dev/md0 as I would do to make a filesystem normally. I noticed the lights on each of the two drives were blinking opposite of each other, so the software raid stuff seemed to work fine.

I mounted the filesystem on /opt with the intention of installing Oracle 8.0.5 for Linux on this, having all three mountpoints on /opt. Everything went fine, until I rebooted.

I issued a raidstop /dev/md0, it sync'd the database and turned the array off. I rebooted the machine, tried mounting the raid.. Nothing, gave me an error of a corrupted partition table. I figured, ok. The raidstart program didn't run properly, I issued raidstart /dev/md0. Nothing.. I checked the man page for mkraid, found there is an option to resynce the database. I ran this: mkraid --force-resync - really-force /dev/md0, this is NOT documented! This fixed my problems, however I found it irritating that I had to go through these steps to re-mount the RAID.

## **Conclusion so far**

RAID level 0 is really a cool thing. I will not be doing any more RAID work with Linux, it is simply not reliable yet. My overall goal is to teach myself professional strength applications such as Solstice Disk Suite, Veritas Volume Manager and other such products.

I will be following up with this article in the future with my experiences in RAID level 0 under Solaris. I broke my IPC for the time being, so this is going to be on the back-burner until I fix it.

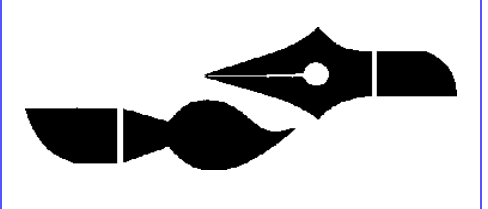